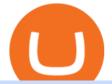

osmosis atom cosmos algo trading view mxc crypto binance desktop download nxt crypto metamask to co

https://otcpm24.com/wp-content/uploads/2021/06/Akash\_Network\_Osmosis.jpg|||Akash Network's Utility Token (AKT) Pairs with Cosmos ...|||2000 x 1046

https://repository-images.githubusercontent.com/289998260/b6930900-f2a0-11ea-8dcb-10d3d7450a44|||GitHub - oddscenes/buck-net: Crypto dashboard UI ...||1920 x 1080

r/OKEx. OKX is a world-leading cryptocurrency exchange, providing advanced financial services to global traders by using blockchain technology. Buy cryptocurrencies like Bitcoin and Ethereum, use our derivatives exchange to trade futures and options. Buy DeFi tokens like YFI, UMA, LEND, MKR, CRV, COMP, SUSHI, and others. 12.9k.

How to Create an OKEx Wallet?. A step-by-step tutorial of .

https://moneyz.vn/upload\_images/images/save\_online/mxc-:-danh-gia-cach-su-dung-san-mxc-11.jpg|||MXC là gì - Các sàn Crypto uy tín||1891 x 961

Fellow Binancians, Futures trading is now available on the latest version of our Desktop App (Windows, Linux & amp; Mac). Users can now directly login to their Binance account on our Desktop App and begin trading futures. Click here to download and install the latest version of the Binance Desktop App. Thanks for your support! Binance Team. 2020/10/26.

What is Osmosis (OSMO): A Beginner's Guide to the Cosmos AMM

https://wallpaperaccess.com/full/5851955.png|||Binance Wallpapers - Top Free Binance Backgrounds ...||1600 x 900

https://miro.medium.com/max/1280/1\*xBZpxfmOMb\_LpNleNXYhUQ.png|||Setting up a Metamask Wallet for your COIN Withdrawals ...||1280 x 797

Osmosis Zone is an open-source DeFi platform based on Inter Blockchain Communication (IBC) technology developed for the Cosmos Network. Osmosis users can add their tokens to liquidity pools and.

OKEx wallet integrates Unstoppable Domains to improve UX and enable faster payments Seychelles, Feb. 9, 2021 OKEx (www.okex.com), a world-leading cryptocurrency spot and derivatives exchange, is pleased to announce the wallet integration of leading blockchain domain provider Unstoppable Domains.

https://nulltx.com/wp-content/uploads/2020/11/MXC-ETF-Trading-1920x1084.png|||MXC Change Surpasses \$400 Million in Each day Leveraged ...||1920 x 1084

How to transfer from Coinbase to Metamask wallet Cryptopolitan

https://defkey.com/content/images/program/binance-1.9.1-macos-app-2020-12-22\_07-44-07-original-size.png| ||Binance 1.9.1 (macOS app) keyboard shortcuts defkey|||1803 x 1093

Download Binance - Buy, trade, and sell crypto assets from the comforts of your computer's desktop with the help of Binance's official Windows application

https://investors.interactivebrokers.com/images/2015/tws-layout-lib-charts-short-term.png|||TWS Workspace Layout Library|||1333 x 989

https://lh6.googleusercontent.com/u0hwM0M5Bdr6fKAlgH3lNiSAcmu1AZWPYOSBUFP0sQjn06bSKHHN odx7EkQ-olOPFFvvRAJc-nmEZprQQvMB6hPPzSw40osLwqhStJICy22VUZK3e9Y3EIgQ3-JBeHGXqQxCi zxJ|||How to trade cryptocurrency futures on OKEx | Beginners ...||1600 x 900

https://wallpaperaccess.com/full/5851942.png|||Binance Wallpapers - Top Free Binance Backgrounds ...||1600 x 900

Coinbase to Metamask : CoinBase

https://blog.desdelinux.net/wp-content/uploads/2021/05/binance-como-instalar-app-escritorio-binance-gnu-lin ux-imagen-pantallazo-1-blog-desdelinux.png|||BINANCE: How to install the Binance Desktop App on Linux ...||1366 x 768

https://uploads-ssl.webflow.com/5e7892290014e634331ec873/5f75f8b268eeadb0eec68cb3\_iPhone-XR-Isome tric-higher-res-min.png|||MXC DataDash The Most Powerful Crypto App on Android and iOS|||2560 x 1920 ATOM Splits From Market as BTC, ETH Bomb: Markets Wrap

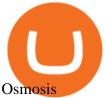

ALGOUSDT., 240 Long. marcosdaunte Oct 12. Algorand has been stuck in a sideways trading pattern for the past few days. Seeing a small breakout to the upside (and downside) on occasion, but never breaking below \$1.54 (floor/support zone) and never going above \$2.09 (\$1.86-\$2.00 resistance/ceiling.) Algorand's Community Governance registration.

https://public.bnbstatic.com/image/cms/article/body/202107/86ad785f53258c96aee2cc7e457096ae.png|||A Complete Guide to Desktop App Keyboard Shortcuts ...|||1600 x 1038

https://moneyz.vn/upload\_images/images/save\_online/mxc-:-danh-gia-cach-su-dung-san-mxc-10.jpg|||MXC là gì - Các sàn Crypto uy tín||1887 x 976

Ok the time has come to enter into a new ecosystem. Follow me on the frustrating Journey as I try to bridge to Cosmos and Yield Farm on Osmosis.Help get my .

After a good discharge of points and stoplosses on Nasdaq Index, an automated algo of mine entered long at the open of the session on NQ futures recently, it will stay on trade for 2 days. Cause it is a mean reversion algorithm the risk reward is set to 1:1 as shown on the graph.

https://defimasterlab.com/wp-content/uploads/2021/08/DEFI.1-1536x922.jpeg|||Revni Pasif - DeFiMasterLab.com|||1536 x 922

UltraAlgo Algorithmic Trading for TradingView

https://tapchitienao.com/wp-content/uploads/2020/07/huong-dan-dau-tu-san-mxc-3-1536x914.png|||Mxc Crypto / MXC Exchange Brings Impermanent Loss ...||1536 x 914

CoinGecko - Bitcoin & Cryptocurrency Price is an Android Finance app developed by CoinGecko and published on the Google play store. It has gained around 818650 installs so far, with an average rating of 4.0 out of 5 in the play store.

NXT price today, chart, market cap & amp; news CoinGecko

A Simple Guide to Staking (ATOM) on Osmosis Zone via Keplr.

The past few months have seen phenomenal growth in DeFi as a whole with the emergence of a variety of innovations in the form of decentralized applications. DeFi crypto wallets have also advanced over the same period, with examples such as MetMask and Coinbase Wallet leading the charge. MetaMask, for instance, has moved from a simple plug-and-play add-on wallet on your browser and now operates as one of the most successful applications on the Ethereum ecosystem, bringing the dream of Web 3.0.

How to create and manage your OKEx Wallet Beginners .

https://d33wubrfki0l68.cloudfront.net/336ffc3c0f67e4f0a0186b22a80581f67f75f19a/98f16/images/group-563 x-min.png||MXC DataDash The Most Powerful Crypto App on Android and iOS|||1316 x 897

Nxt+crypto - Image Results

https://www.castlecrypto.gg/wp-content/uploads/2021/03/enjin-efinity.png|||Enjin Efinity on Polkadot, Enjin Coin Staking, EFI Token ...|||1300 x 860

Software part of algotrading is simpler than you think. TradingView is a great place to do this actually.

MXC MXC is a user friendly worldwide cryptocurrency exchange and digital asset trading platform. Clients can deposit to their accounts as per the cryptocurrency they will select and the provided deposit address. Leverage trading is offered for specific trading pairs.

https://mycryptopoolmirror.com/cpmshop/wp-content/uploads/2021/03/solana-sol-crypto-ninjas-1536x768.jpg |||OKEx and MXC bring \$40M of new capital to grow Solana (SOL ...|||1536 x 768

Binance Mobile and Desktop Downloads - Use our Crypto Trading App for your phone or a desktop application to trade on your Mac or windows machine

https://cdn.wallpapersafari.com/21/30/osKJcd.png|||[34+] Binance Wallpapers on WallpaperSafari|||1920 x 1080

https://www.tradeview.com.au/wp-content/uploads/2016/10/PROP-TRADING.jpg|||Proprietary Trading, Prop Trading Firm Australia | Trade View|||1620 x 1080

XLA to EUR Converter 1 Ripple Alpha to Euro price .

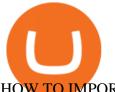

## HOW TO IMPORT COINBASE WALLET TO METAMASK using private key.

OKEx Wallet is a noncustodial, multichain digital asset storage and management tool. Noncustodial means that OKEx has no control over your wallet or the assets stored in it, and cannot access any of its details.

Binance Desktop. 3. Ad. Added. . Take screen capture with further edit, download or text adding. Free Screen Recorder. Scrnli Screenshot & amp; Screen Video Recorder .

https://defimasterlab.com/wp-content/uploads/2021/08/shapeshifting-clean-thumb-scaled-1-2048x1152.jpeg||| Revni Pasif - DeFiMasterLab.com|||2048 x 1152

https://smartliquidity.info/wp-content/uploads/2021/06/20210607\_081236-2048x1151.jpg|||MXC Exchange will list Beyond Finance \$BYN in the ...|||2048 x 1151

According to our current MXC price prediction, the value of MXC will drop by -4.12% and reach \$ 0.053717 by January 16, 2022. According to our technical indicators, the current sentiment is Neutral while the Fear & amp; Greed Index is showing Extreme Fear. MXC recorded 17/30 (57%) green days with 11.51% price volatility over the last 30 days.

https://www.btc-echo.de/wp-content/uploads/2019/07/shutterstock\_1270368229-1200x800.jpg|||CoinGecko startet Krypto-Index auf Bloomberg, NASDAQ und ...||1200 x 800

https://www.dailydot.com/wp-content/uploads/75e/fc/ddc22effca5e32eb59f0bf8c4c245056.jpg|||With its own cryptocurrency, Doge has officially conquered ...||2048 x 1024

Importing Wallets: MetaMask and Coinbase Wallet - NFTJunkie

https://mxcvn.com/wp-content/uploads/2020/09/0\_K\_QN3zkGk3P4ZZFO-1024x814.png|||Hng dn np/rút Crypto t sàn MXC MXC Vit Nam|||1024 x 814

https://minoritycrypto.com/wp-content/uploads/2021/03/1200\_aHR0cHM6Ly9zMy5jb2ludGVsZWdyYXBoL mNvbS91cGxvYWRzLzIwMjEtMDMvMDk2MzJiYWQtMGYzNy00NjM1LTljMWItOTg0ODZkYWIwMD U5LmpwZw.jpg|||Solana Raises \$40 Million In Strategic Investments From ...||1160 x 773

Nxt price today, NXT to USD live, marketcap and chart .

https://bitcoinist.com/wp-content/uploads/2019/11/7th-November-7-e1573137628505.jpg|||Binance Wallpaper / Bnb Record Breaking February Thanks To ...||1920 x 1200

Can I import Coinbase mobile to my MetaMask wallet? Open Coinbase Wallet on your mobile device. Tap your settings at the bottom. Tap Connect to Coinbase. Follow out the remaining steps to connect your accounts.

(March 2021) NXT is an open source cryptocurrency and payment network launched in 2013 by anonymous software developer BCNext. It uses proof-of-stake to reach consensus for transactionsas such there is a static money supply. Unlike Bitcoin, there is no mining.

https://dailyalts.com/wp-content/uploads/2019/12/bitcoin-4038969\_1920-mxc-exchange-etf-1024x819.jpg|||M XC Exchange to Launch Leveraged Crypto ETFs - DailyAlts|||1024 x 819

Algotrading TradingView India

https://blog.desdelinux.net/wp-content/uploads/2021/05/binance-como-instalar-app-escritorio-binance-gnu-lin ux-imagen-pantallazo-10-blog-desdelinux.png|||BINANCE: How to install the Binance Desktop App on Linux ...||1366 x 768

https://static.itiviti.com/public/Product-images/5e61d77f5e/Xilix2\_\_ScaleWidthWzEyMDBd.jpg|||Xilix Execution Management System, Algorithmic Trading ...|||1200 x 1034

https://www.cryptunit.com/exchangescovers/mxc\_9.jpg|||MXC Cryptocurrency Exchange | CryptUnit|||1280 x 812

Nxt is one of the oldest cryptocurrencies, and is more than just that, but is an entire platform that was developed with the aim of improving on modern blockchain technology. In fact, NXT was one of the first developer blockchains that aimed to provide more than a mere transaction record keeping.

I know it sounds weird. Say i had a coinbase balance of \$50K with \$10K of ETH prior to the transaction. After

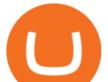

the failed transaction my coinbase balance is still \$50K but my ETH amount is \$5K. it makes no sense to me. edit: i still have nothing in my metamask wallet.

XRP Kurs, Chart, Marktkapitalisierung und Infos CoinGecko

 $https://cryptoved as.com/wp-content/uploads/2020/11/bitcoin-crypto-bank-fomo-adoption-btc-Depositphotos\_com/wp-content/uploads/2020/11/bitcoin-crypto-bank-fomo-adoption-btc-Depositphotos\_com/wp-com/wp-com/wp-com/wp-com/wp-com/wp-com/wp-com/wp-com/wp-com/wp-com/wp-com/wp-com/wp-com/wp-com/wp-com/wp-com/wp-com/wp-com/wp-com/wp-com/wp-com/wp-com/wp-com/wp-com/wp-com/wp-com/wp-com/wp-c$ 

23097594\_xl-2015-1920x1920.jpg|||Milestone \$400 Million Trading Volume Achieved On MXC ...|||1920 x 1920

Once your ATOM tokens are in your Keplr wallet, you will be able to transfer them to Osmosis. Go to assets tab on osmosis, find cosmos hub-ATOM and push deposit. You should now see the ATOM thats in your Keplr wallet and you can deposit whatever amount you want to osmosis.

https://gblobscdn.gitbook.com/assets%2F-M\_RFw9AZ0Ph4JuEBbzw%2F-Ma09tGbio9i-fNriGB6%2F-Ma0C 81n\_GuDr4Fl\_qWH%2Fmeta5.png?alt=media&token=feba7641-9e40-47cb-817e-1d5f3833ba6e|||Meta Mask deposits - Polymarket|||2940 x 1638

KAN Price KAN Live Chart KAN Price Index OKEx

https://miro.medium.com/max/1280/1\*e2St\_miz8dRIeOTq4VxF\_g.png|||2018 Blockchain-as-a-Service (BaaS) Platform Review: Part ...||1280 x 946

Cosmos Connects to Ethereum Via the Osmosis DEX

The rise of Osmosis, a DEX built on Cosmos, has driven significant traffic to the Cosmos ecosystem while attracting \$1.2 billion of total value locked (TVL). The Theta upgrade, scheduled tentatively for the first quarter of 2022, is another upcoming catalyst for ATOM and the Cosmos ecosystem as a whole.

CONNECT WITH THE BINANCE DESKTOP APP Enhance Your Trading Experience Download now for refined performance and increased speed; a complement to your crypto trading needs. Available for Windows, MacOS, and Linux. Download Now To download, please visit this page on your desktop browser. Secure & amp; Effortless

MEXC Exchange is the worlds first user-friendly digital asset service provider, providing real-time prices of crypto tokens such as Bitcoin BTC, Litecoin LTC, and Ethereum ETH. It has hundreds of digital asset deals and investment information. Buy Bitcoin on MEXC Exchange!

https://public.bnbstatic.com/image/cms/blog/20191031/591e62c9-8bc2-4e98-b187-ecf4895be1e9.png|||Binanc e Launches Futures Trading on its Android App ...||1600 x 900

Xrp Price - According to CoinGecko, the XRP price is \$1.46.

https://static.coinall.ltd/cdn/assets/academy/2020/08/0945376.png?x-oss-process=image/quality,q\_85|||OKEx to List Xensor (XSR), Promoting Blockchain Adoption ...||1788 x 1000

Wallets are often accessed via the web, desktop or mobile applications, or hardware devices. OKEx offers a built-in, highly secure multi-currency wallet for all users in which cryptocurrencies such as BTC, Ether (ETH), Chainlink (LINK) and more can be safely stored.

https://www.exchanex.com/wp-content/uploads/2021/05/neo-neo-logo-min.png|||Crypto, Author at Exchanex|||2000 x 2000

XRP-Kurs für heute ist 0,845315 \$ mit einem 24-stündigen Handelsvolumen von 2.258.025.920 \$. XRP-Kurs ist um 1.3% gestiegen in den letzten 24 Stunden.Es gibt einen umlaufenden Vorrat von 48 Milliarden XRP Kryptowährungen und einen Gesamtvorrat von 100 Milliarden. Wenn du XRP kaufen oder verkaufen möchtest, ist Upbit zurzeit die beliebteste .

https://cdn.wallpapersafari.com/43/19/IJ2xmF.png|||[34+] Binance Wallpapers on WallpaperSafari|||1920 x 1080

http://brokerchooser.com/uploads/images/Interactive-brokers-review-desktop-trading-platform-main-page.png ||Interactive Brokers Review 2018 - Pros and Cons Uncovered||1605 x 857

Buy, Sell & amp; Store Bitcoin - Most Secure, Trusted Platform

Binance Desktop

https://www.cryptunit.com/exchangescovers/mxc\_6.jpg|||MXC Cryptocurrency Exchange | CryptUnit|||1280 x 800

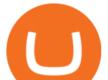

ITC: BUY/SELL Algo signal demonstration. ITC., 60. TradingSutra Jan 15, 2021. HOW TO FOLLOW ALGO SIGNAL: Deciding buy/sell 1.Strictly use only on 1 hour time frame. 2.Wait for a X sign before mind make up. A red X means look for selling opportunity, a green X means look for buying opportunity.

#1 in Security Gemini Crypto - The Safest Place to Buy Crypto

How to: Install MXC M2 Pro CRYPTO MINER in 5 MINUTES

https://activetradersetups.com/wp-content/uploads/slider4/atstopcloudtradingsetup.png|||Futures Trading Indicators from Active Trader Setups ...||1529 x 861

https://definews24.com/wp-content/uploads/2021/06/These-Altcoins-in-the-Cosmos-Ecosystem-Are-About-T o-Go.jpg||These Altcoins in the Cosmos Ecosystem Are About To Go ...||1365 x 800

How to: Install MXC M2 Pro CRYPTO MINER in 5 MINUTES January 15, 2022 by John Flores Siwon from MXC walks you through on a step-by-step guide on how to install your M2 Pro Cryptocurrency Miner in less than 5 minutes.

Can I import Coinbase mobile to my MetaMask wallet?

XRP (Ripple) (Zkratka XRP). XRP (pvodn Ripple) není klasická kryptomna jako Bitcoin. Byla zaloena v roce 2012 americkým startupem Ripple Lab s cílem vytvoit online platební sí, která umoní lidem rychle posílat a mnit peníze bez vysokých poplatk.

Algo Indicators and Signals TradingView

301 Moved Permanently. nginx

https://cdn.wallpapersafari.com/40/11/n7LzxN.jpg|||Free download BA Wallpapers on WallpaperDog [1920x1080 ...|||2048 x 1152

Coinbase MetaMask step by step tutorial How to import coinbase to metamask. Because Coinbase won't give you your private keys so you need to generate your pr.

Algorithmic TradingView

https://cryptomoonlight.com/wp-content/uploads/2020/11/photo\_2020-11-22\_03-17-54.jpg|||FCM X MXC EXCHANGE WELCOME BONUS DEPOSIT CRYPTO MOONLIGHT||1280 x 828

https://miro.medium.com/max/6720/0\*TYu8x1eyDDSf-9Y9.png|||+28.31% growth: How to Buy MXC (MXC) A Step by Step ...||3360 x 1738

How to Use Metamaskt Wallet & amp; send Eth to other wallets #cryptocurrency #metamak #coinbaseDonate ETH: 0xe058a28f43e31412dfd167435addf40257eb1a54 Drop a Li.

https://miro.medium.com/max/2304/1\*4gcNftHs4z4aLwDejkPVxg.png|||Register your wallets on the Securitize platform with ...||1152 x 816

Bitcoin Wallet Best Bitcoin Wallet Bitcoin Wallet . - OKEx

Videos for Mxc+crypto

https://gistvile.com/wp-content/uploads/2020/08/WWE-NXT-TakeOver-XXX-Results-Viewing-Party-More.j

pg|||WWE NXT TakeOver XXX Results, Viewing Party & amp; More - Gist Vile|||1920 x 1080

Videos for Osmosis+atom+cosmos

https://img.wallpapersafari.com/desktop/1440/900/33/35/5Lt8ZR.jpg|||Free download Binance 2020 New Year Message Building ...|||1440 x 900

Transfer my baby doge from okex to trust wallet : OKEx

XRP price today, chart, market cap & amp; news CoinGecko

https://iokanan.com/image/catalog/Projects/Binance/Binance\_Still\_1.jpg|||Binance Wallpaper - WallpaperCanyon - 5K Desktop ...|||2120 x 967

Osmosis is an automated market maker (AMM) built with the Cosmos SDK; it specializes in the InterchainDeFi movement (Tendermint-based blockchains) in the Cosmos ecosystem. In other words, Osmosis is a decentralized exchange specifically built for Cosmos, with plans to expand to more blockchains.

https://d1ueyc5nx1it61.cloudfront.net/f753d87120137061430.png|||What are the different types of crypto wallets? Newbium|||1920 x 1080

To do this, Nxt allows the designation or ""coloring"" of a particular coin, which builds a bridge from the virtual crypto-currency world to the physical world. The ""colored

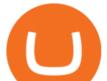

coin"" can represent property, stocks/bonds, commodities, or even concepts.

https://smartliquidity.info/wp-content/uploads/2021/05/20210505\_145207-1536x863.jpg|||Gamyfi GFX token will List on MXC - Smart Liquidity Network|||1536 x 863

XRP Coin Price & amp; Market Data. XRP price today is \$0.741685 with a 24-hour trading volume of \$2,232,387,862. XRP price is down -0.3% in the last 24 hours. It has a circulating supply of 48 Billion XRP coins and a total supply of 100 Billion. If you are looking to buy or sell XRP, Binance is currently the most active exchange.

https://cryptoiz.net/wp-content/uploads/2020/05/JUST.jpg|||MXC SpaceM JST Diluncurkan Dengan Potensi Profit Besar ...||1600 x 900

Programmatic Trading - Build Customized Trading Apps

Conveniently deposit, withdraw and maintain your cryptocurrencies in the Binance.US multi-asset crypto wallet with industry-leading security. Trade Over 50 Cryptocurrencies Trading variety right at your fingertips. https://wallpaperaccess.com/full/5851943.png|||Binance Wallpapers - Top Free Binance Backgrounds ...|||1920 x 1200

https://cryptocdn.fra1.cdn.digitaloceanspaces.com/sites/8/SushiSwap.png|||The Simple Guide to Correctly Use SushiSwap - CryptoTicker|||1024 x 774

https://cdn-images-1.medium.com/max/1600/0\*R-A7fHftqS3fQcmg.|||How To Transfer Ethereum to MetaMask / Wallet Security|||1600 x 858

https://i.redd.it/c8e4m1k0eoax.png|||after 3 years of mostly passive investing, I started Day ...||1080 x 1920 https://wallpaperaccess.com/full/5851952.png|||Binance Wallpapers - Top Free Binance Backgrounds ...||1600 x 900

MXC price today, MXC to USD live, marketcap and chart .

https://dappimg.com/media/image/dapp/106ec1b061984f65abfd9aed71cc5d15.blob|||MXC Exchange | Dapp.com|||1509 x 787

KAN will be issued according to the Ethereum ERC 20 standard. The project team comes from BitKan, a one-stop digital asset investment platform providing professional services including smart trade, market data, global news, content community, and multi-chain e-wallet, with more than 5,000,000 users from over 170 countries.

https://coinscribble.com/wp-content/uploads/2021/05/mxc-scaled.jpg|||MXC Partners with Polygon, Stretches User Base to 5 ...|||1800 x 984

MEXC Bitcoin Trading Platform\_Ethereum\_Litecoin Price Real .

https://coinsutra.com/wp-content/uploads/2018/03/Binance-Mac-app-review.jpg|||Binance Desktop App Review & amp; Download Guide 2018|||2554 x 1384

NXT Coin Review: A Deep Dive into the Original Blockchain 2.0

https://bitcoinist.com/wp-content/uploads/2020/03/4-March-3.jpg|||Binance Boss Responds to OKEx CEO's Offer for 'Help' With ...||1920 x 1200

Next Token price today, NXT to USD live, marketcap and chart .

Turn your mobile into a powerful, crypto earning tool! This revolutionary mining technology, brought to you by the MXC Foundation allows you to mine a multitude of IoT Data and cryptocurrencies, from Bitcoin, MXC, IPFSand DataHighway token, easier, cheaper and faster than ever before! Staking Make your favourite token work for you.

https://images.cointelegraph.com/images/1434\_aHR0cHM6Ly9zMy5jb2ludGVsZWdyYXBoLmNvbS9zdG9y YWdlL3VwbG9hZHMvdmlldy9mNzhhM2U3NDk2MTI3YmQyN2NjNGE5ZmM4OTQ3MjMxNC5qcGc=.j pg|||Huobi to sell worlds most popular IoT crypto miner MXC M2 Pro|||1434 x 955

NXT Price Live Data. The live Next Token price today is \$2.90e-7 USD with a 24-hour trading volume of not available. We update our NXT to USD price in real-time. Next Token is down 1.76% in the last 24 hours. The current CoinMarketCap ranking is #8614, with a live market cap of not available.

https://cryptooof.com/wp-content/uploads/2020/11/Secure-your-crypto-coins-with-multisignature-wallets.png||

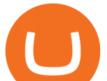

|Secure your crypto with multisignature wallets - Cryptooof|||1200 x 800 https://moneyz.vn/upload\_images/images/save\_online/mxc-:-danh-gia-cach-su-dung-san-mxc-13.jpg|||MXC là gì - Các sàn Crypto uy tín|||1894 x 972

XRP to USD Chart (XRP/USD) CoinGecko

https://d1ueyc5nx1it61.cloudfront.net/4b1d190e20087013524.png|||Arbitrage Crypto Trading Bot Newbium|||1920 x 1080

Videos for Binance+desktop+download

Algo TradingView

Time to YOLO into Cosmos \$ATOM! Osmosis \$OSMO and Secret .

Download Binance 1.30.1 / 1.13.15 - softpedia

https://www.blogchain.pl/wp-content/uploads/2021/04/Screenshot-from-2021-04-26-12-15-25.png|||Liczba uytkowników portfela MetaMask przekroczya 5 ...||1159 x 1035

https://cryptodividendos.com/wp-content/uploads/2021/03/crypto\_crypto\_dividendos\_cards.jpg|||crypto\_crypt o\_dividendos\_cards | Crypto Dividendos|||1530 x 853

Switch my ATOM from Cosmos to Osmosis : cosmosnetwork

https://cexcashback.com/wp-content/uploads/2-1536x826.png|||Binance Desktop App Review CexCashBack|||1536 x 826

RSI Algo Trader. miyako.pro Jul 26, 2015. This is a simple RSI based signal indicator. It is intended for algorithmic trading by bots. For the best results leave it on 1-Hour time-frame. It also works best on bitcoin and stocks, not so much oil. GBP/USD and AUD/USD it fairs well too. When RSI touches 70 it gives a Buy signal and when RSI.

MXC Price USD converter, Charts Crypto.com

Gutscheine Review 2021 - Get a 20% Fee Discount - finscout.org

https://windows-cdn.softpedia.com/screenshots/Binance\_7.png|||Download Binance 1.21.1 / 1.13.11|||1437 x 873

Algotrading Indicators and Signals TradingView

If you would like to know where to buy Nxt, the top cryptocurrency exchanges for trading in Nxt stock are currently AEX, Poloniex, Bittrex, Indodax, and STEX. You can find others listed on our crypto exchanges page. Nxt (NXT) uses the blockchain to create an entire ecosystem of decentralized features, all of which require the Nxt currency.

NXT Blockchain NXTER.ORG

 $\label{eq:https://img4.goodfon.com/wallpaper/nbig/7/74/binance-exchange-fon-birzha-black.jpg|||Binance Logo Black: Wallpaper Logo Black Fon Exchange ...|||1332 x 850$ 

Osmosis is the first IBC-native Cosmos interchain AMM

XRP to EUR Chart. XRP to EUR rate today is 0.681433 and has increased 1.0% from 0.674564 since yesterday. XRP (XRP) is on a downward monthly trajectory as it has decreased -7.2% from 0.734348 since 1 month (30 days) ago. 1h.

https://static.coinall.ltd/cdn/assets/academy/2021/02/1320558.png?x-oss-process=image/quality,q\_85|||Crypto Kickstarter | Beginners Tutorial | OKEx Academy | OKEx|||1788 x 1000

https://endlessolutions.tech/wp-content/uploads/2020/04/PiGif-1024x1000.gif|||How Much Is 1000 Pi Crypto Worth - CoinGecko Pi Network ...|||1024 x 1000

MXC has a circulating supply of 2.64 B MXC. More information can be found at https://www.mxc.org/. The MXC price page is part of Crypto.com Price Index that features price history, price ticker, market cap and live charts for the top cryptocurrencies. Official Website

https://public.bnbstatic.com/image/cms/article/body/202101/0a8a620a24010decb5316dbe6b8c1d6d.png|||How to sell crypto on Binance P2P (Desktop) | Binance|||1600 x 844

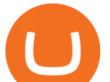

Binance Desktop - Chrome Web Store

Nxt Jelurida

Download - Binance

https://fullycrypto.com/wp-content/uploads/2021/02/Lightning-Network-to-be-Implemented-on-OKEx.png|||L ightning Network to be Implemented on OKEx|||1300 x 890

Stair Steppin Our Way To Doge Heaven. "Alexa play Superstitious by what's his name" this is for funzies. not financial advice. dont take this as a price prediction. or target. even though this number is one on many traders charts. this is more showing algorithms, bots, and even human behavior like many using trading view etc.

 $https://www.egld.be/uploads/3MiFUqmv/767x0_2560x0/f3.jpg|||Egld - Check the okex egld_ usdt live price chart and the ...||2560 x 1920$ 

https://btcmanager.com/wp-content/uploads/2020/12/MXC-Polkadot-Driving-the-Next-Data-Boom.jpg|||MXC & amp; Polkadot - Driving the Next Data Boom | BTCMANAGER|||1300 x 776

its pretty simple. im not an expert with this stuff and am still learning myself but i can offer what i know. -- so assuming you have a coin base account- you will have an eth wallet connected to your coinbase account. in coinbase hit receive in your eth wallet and your coinbase wallet adress will pop up. copy that. then go into your metamask wallet an click send. put in your coinbase eth wallet and send it.

Algotrading TradingView

How to transfer Ethereum from Metamask to Coinbase, Exodus Or .

How to transfer from Meta-mask to Coin-base : Metamask

OKEx wallet integrates Unstoppable Domains to improve UX and .

http://i2.wp.com/www.rollingalpha.com/wp-content/uploads/2015/09/algorithmic.png?fit=1200,799|||Algorithmic Trading in the Forex Market | Rolling Alpha|||1199 x 799

XRP to USD Chart. XRP to USD rate today is \$0.760792 and has decreased -8.5% from \$0.831581 since yesterday. XRP (XRP) is on a downward monthly trajectory as it has decreased -7.7% from \$0.824179 since 1 month (30 days) ago. 1h.

ALGOUSDT Charts and Quotes TradingView

https://defkey.com/content/images/program/binance-1.9.1-desktop-app-2020-12-21\_07-21-35-original-size.pn g|||Binance 1.9.1 (Desktop app) keyboard shortcuts defkey|||2160 x 1317

https://zexprwire.com/wp-content/uploads/2021/05/MXC-Exchange-Increases-Adoption-1-1536x864.png|||M XC Exchange Increases Adoption and Surpasses Binance in ...||1536 x 864

https://moneyz.vn/upload\_images/images/save\_online/mxc-:-danh-gia-cach-su-dung-san-mxc-6.jpg|||MXC là gì - Các sàn Crypto uy tín||1895 x 929

MXC Best Crypto Exchanges

MetaX - Explore decentralized universe - OKEx

Since the corona capitulation, ALGO has been trading inside a well-defined bullish uptrend. With the recent fall of BTC, it's only natural that alts like ALGO will follow. However, ALGO is closing in on the support line of the bullish channel, making it likely that ALGO will bounce in the near future.

Binance.US Buy & amp; Sell Crypto

ALGOUSD Charts and Quotes TradingView

https://smartliquidity.info/wp-content/uploads/2021/05/20210508\_145904-2048x1151.jpg|||MXC Lists Rocki App - Smart Liquidity Network|||2048 x 1151

OKEx Cryptocurrency Exchange Review - Fees, Wallets & amp; Products

https://www.cryptunit.com/exchangescovers/mxc\_5.jpg|||MXC Cryptocurrency Exchange | CryptUnit|||1920 x 1200

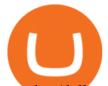

smacken/dollar-cost-average: Trading Dollar cost ...|||1869 x 948

https://totalcrypto.io/wp-content/uploads/2018/09/Binance\_mac.jpg|||Binance Desktop App Review & amp; Download Guide 2018|||1280 x 958

Hello, sorry for my cringe-question. I use KEPLR as wallet. I have my ATOM deposited on COSMOS protocol, but I want to trade them on OSMOSIS, so I should need to switch them from cosmos to osmosi protocol.

https://i.redd.it/l5a6umrrc5071.png|||I am locked out of my MXC account with ~2k USD worth ...||1920 x 1080

NXT (NXT) Price Prediction 2022, 2023, 2024

https://blog.desdelinux.net/wp-content/uploads/2021/05/binance-como-instalar-app-escritorio-binance-gnu-lin ux-imagen-pantallazo-5-blog-desdelinux.png|||BINANCE: How to install the Binance Desktop App on Linux ...||1366 x 768

https://cryptoast.fr/wp-content/uploads/2021/02/configurer-metamask-binance-smart-chain-bsc.jpg|||Comment configurer MetaMask pour utiliser la Binance Smart ...||1600 x 800

No one can, however, predict prices of cryptocurrencies with total certainty, thus it is crucial to understand that the following NXT price predictions serve merely as a suggestion of possible price development and are not intended to be used as investment advice. NXT price prediction for February 2022

https://cryptomode.com/wp-content/uploads/2021/03/CryptoMode-Secret-Network-MXC-Exchange-1-1536x8 64.png|||MXC Exchange Lists SCRT, The Data Privacy Asset Of Secret ...||1536 x 864

Nxt - Wikipedia

https://cdn.wallpapersafari.com/42/11/JDevNF.png|||Free download Completed and Upcoming Changes for Binance ...|||1600 x 900

Nxt was really important to bring the Crypto Ecosystem to the next level. It was the first real innovation after all this BTC-Clones and also first PoS-only-Crypto. The overall impact was massive and without Nxt most likely no IOTA, Lisk, Waves, Tezos, Byteball, Qora or Komodo. Marc Bettinger (@altcoindad) August 29, 2018 NXT WEBSITE NXT WIKI

https://blog.desdelinux.net/wp-content/uploads/2021/05/binance-como-instalar-app-escritorio-binance-gnu-lin ux-imagen-pantallazo-2-blog-desdelinux.png|||BINANCE: How to install the Binance Desktop App on Linux ...||1366 x 768

MXC (MXC) Price Prediction CoinCodex

Build a Crypto Portfolio - #1 in Security Gemini Crypto

CoinGecko - Bitcoin & amp; Cryptocurrency Price for PC Windows or .

https://i.redd.it/f8rs4zt8sz101.jpg|||Binance Desktop App Review & amp; Download Guide 2018|||1919 x 1040 OKEx Changes Its Company Name to OKX in Major Rebrand

Reasons to Try the Binance Desktop App | Binance Blog|||1999 x 1190

XRP to EUR Chart (XRP/EUR) CoinGecko

https://blog.desdelinux.net/wp-content/uploads/2021/05/binance-como-instalar-app-escritorio-binance-gnu-lin ux-imagen-pantallazo-4-blog-desdelinux.png|||BINANCE: How to install the Binance Desktop App on Linux ...||1366 x 768

https://moneyz.vn/upload\_images/images/save\_online/mxc-:-danh-gia-cach-su-dung-san-mxc-14.jpg|||MXC là gì - Các sàn Crypto uy tín|||1286 x 875

XRP to IDR Chart XRP to IDR rate today is Rp10,815.45 and has decreased -1.3% from Rp10,961.02 since yesterday. XRP (XRP) is on a downward monthly trajectory as it has decreased -9.4% from Rp11,937.73 since 1 month (30 days) ago.

ALGO is trading inside of this ascending channel from a weekly and daily perspective, despite short term bearish market conditions we can still see strong buying pressure. I am very bullish on ALGO for 2022 i believe it could be one of the best performers.

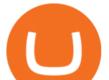

If you would like to know where to buy MXC, the top cryptocurrency exchanges for trading in MXC stock are currently OKEx, Huobi Global, KuCoin, Gate.io, and Uniswap (V3). You can find others listed on our crypto exchanges page. MXC is a Utility Token, also commonly referred to as an Internet of Things (IoT) Token.

Current ripple price is 0.587 moved up to +3.63 % for the last 24 hours. By default, the xrp price is provided in usd, but you can easily switch the base currency to euro, british pounds, japanese yen, and russian roubles. At the beginning of january, xrp price was 0.193131 and it grew dramatically in february to touch a peak of 0.336901.

OKEx Changes Its Company Name to OKX in Major Rebrand. OKEx has changed its companys name to OKX. The new corporate name reflects the companys shift behind the exchange. Wednesday, 19/01/2022 | 11:59 GMT-8 by Nicholas Otieno. FinTech rebranding // ToDo refactor when changes on back-end are ready. How to transfer ATOM to Osmosis and earn OSMO on Osmosis .

https://static.coinall.ltd/cdn/assets/academy/2020/07/Artboard\_1.png?x-oss-process=image/quality,q\_85|||The DeFi Regulation Void: Decentralization Vs. Investor ...|||1788 x 1000

https://public.bnbstatic.com/20200613/b5224620-b532-4272-99e5-aec079bd2da4.png|||Binance App : My New Favorite Trading Setup Binance ...|||1612 x 836

https://i2.wp.com/www.tableoc.com/wp-content/uploads/breakker-is-getting-another-shot-at-the-nxt-champio nship.jpg?w=1170&ssl=1||Breakker is getting another shot at the NXT championship ...||1170 x 779

OKEx is a cryptocurrency trading platform and asset exchange that also offers a multi-currency wallet. The online wallet can be accessed from computers and mobile devices and allows for the straightforward storage and transfer of crypto assets like Bitcoin. Is OKEx Real Or Fake?

https://s33d.life/wp-content/uploads/2019/04/Screenshot-2019-04-25-at-16.12.27.png|||A Guide to the NowTee's, Part 3: Sending Ethereum To Your ...||1710 x 1094

MXC Crypto Price Prediction, News, and Analysis (MXC)

https://www.trayport.com/wp-content/uploads/2019/10/autoTRADER-white-edited-v1.png||Algo Trading | Trayport||1920 x 1040

https://wallpaperaccess.com/full/5851947.png|||Binance Wallpapers - Top Free Binance Backgrounds ...||1600 x 900

http://jaytalkscrypto.com/wp-content/uploads/2021/06/shutterstock\_1878253396-2.jpg||Another 33% Drop Cant Be Ruled Out Jay Talks Crypto|||1920 x 1080

We would like to show you a description here but the site wont allow us.

UltraAlgo | Algorithmic Trading for TradingView Trading Algorithm How It Works Clear Short / Buy Indicators Indicators to simplify the Buying or Shorting process. Delivered alongside our tested strategy to help you avoid many costly mistakes. Cut out the noise, and identify the right time to execute a strategy. www.binance.me

https://freewallet.org/img/landing/multi-main.png|||Freewallet | Multi-currency Online Crypto Wallet for BTC ...||1763 x 1234

Binance cryptocurrency exchange - We operate the worlds biggest bitcoin exchange and altcoin crypto exchange in the world by volume

For example, if the user bridges to Osmosis and trades for ATOM, the Cosmos network token, the ATOM will only appear in their Osmosis wallet, not their Cosmos wallet. If they want the ATOM to sit .

binance.com - Buy/Sell Bitcoin, Ether and Altcoins

https://images.cointelegraph.com/images/1434\_aHR0cHM6Ly9zMy5jb2ludGVsZWdyYXBoLmNvbS9zdG9y YWdlL3VwbG9hZHMvdmlldy9lZmY2ZmVkMDA2NjhjMTVmYzRlMjlkMDNjM2JkMmVjNy5qcGc=.jpg|| |Trust Wallet de Binance lanza una aplicación de escritorio ...|||1434 x 955

https://static.coinall.ltd/cdn/assets/academy/2020/09/1049396.png?x-oss-process=image/quality,q\_85|||How to trade crypto options on OKEx | Beginners Tutorial ...||2400 x 1350

Go to Coinbase wallet settings click recovery phrase and copy it. Go to https://iancoleman.io/bip39/ select Generate mnemonic 12 words. Type or paste your recovery phrase. Choose Ethereum from dropdown menu it

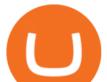

will generate your private key. Copy your private key. Import it to metamask wallet. Its done.

XRP to IDR Chart (XRP/IDR) CoinGecko

XRP (Ripple) - XRP/Ripple kurz Kurzy.cz

OKEx Defi Hub - Create, trade and manage your Defi portfolio from one place. Explore and manage the universe of decentralized finance today.

Binance Futures Now Available on Desktop App Binance Support

https://public.bnbstatic.com/image/cms/blog/20200821/367bd465-4a59-4295-8a26-4f7fc0654dc7.png|||Binanc e Weekly Report: Saving Crypto | Binance Blog||1600 x 900

MXC DataDash The Most Powerful Crypto App on Android and iOS

At this moment, 1 Ripple Alpha equals 0.00015153 EUR How do I calculate the conversion from XLA to EUR? The 3Commas Ripple Alpha Calculator allows you to easily calculate the conversion price of XLA to EUR by simply entering the amount of Ripple Alpha in the corresponding field and will automatically convert the value in Euro (EUR).

Decentralizing the Future. Nxt is an open source blockchain platform and the first to rely entirely on a proof-of-stake consensus protocol. Launched in November 2013 and written from scratch in Java, Nxt is proof that blockchain technology is not only about simple transfer of value but also has the potential to revolutionize many aspects of our lives with the various decentralized applications .

Buy Crypto Instantly - Most Secure, Trusted Platform

www.binance.com

https://blog.desdelinux.net/wp-content/uploads/2021/05/binance-como-instalar-app-escritorio-binance-gnu-lin ux-imagen-pantallazo-6-blog-desdelinux.png|||BINANCE: How to install the Binance Desktop App on Linux ...||1366 x 768

https://miro.medium.com/max/2250/1\*8ka9K9dw8qDGYVPIOIyBNg.png|||Machine Xchange Coin (MXC) AMA with Wolf Crypto | by Wolf ...||1125 x 787

One MXC (MXC) is currently worth \$0.05 on major cryptocurrency exchanges. You can also exchange one MXC for 0.00000082 bitcoin (s) on major exchanges. The value (or market capitalization) of all available MXC in U.S. dollars is \$123.97 million. What hashing algorithm does MXC use? MXC is a coin that uses the Ethash algorithm.

OKEx Wallet is a multi-currency storage integrated into the OKEx App, allowing you to store all your digital assets at one place. Not to be mistaken, the OKEx Wallet is different from your funding.

https://d.newsweek.com/en/full/1781542/price-graph.jpg|||SafeMoon Drops As Creators Apologize Over AMA, Say Crypto ...|||2500 x 1667

https://cryptoviet.com/wp-content/uploads/2021/08/mexc-la-gi-danh-gia-va-huong-dan-su-dung-san-mexc.jpg| ||MEXC là gì? ánh giá và hng dn s dng sàn MEXC|||2667 x 1500

https://thumbs.dreamstime.com/z/gift-nxt-coin-mascot-cartoon-gift-nxt-coin-mascot-cartoon-vector-illustratio n-108350553.jpg|||With Gift Nxt Coin Mascot Cartoon Stock Vector ...|||1300 x 1390

Now you can enter that 12 word secret recovery phrase from your Coinbase Wallet into the MetaMask browser extension. After youve typed it in, add a MetaMask password, check the box and click Import. 5. You should see this if it was successful: 6. Now youll see your newly imported account with any balance you have loaded in your Coinbase Wallet.

HOW TO IMPORT COINBASE WALLET TO METAMASK using private key.

https://cdn.wallpapersafari.com/25/77/QbK1mX.png|||Free download Binance Cryptocurrency Exchange CryptUnit ...||1600 x 900

Coinbase Wallet vs MetaMask Best Crypto Wallets CryptoVantage

https://cryptologos.cc/logos/mxc-mxc-logo.png|||MXC (MXC) Logo .SVG and .PNG Files Download|||2216 x 2216

The following steps will teach you how to send funds (ETH tokens) to a MetaMask wallet. Step 1: Go to

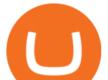

Coinbase.com and sign in with your email address and password. Step 2: Log into your MetaMask Wallet and click on the three dots above Buy and Send. Source: The Medium

(end of excerpt)